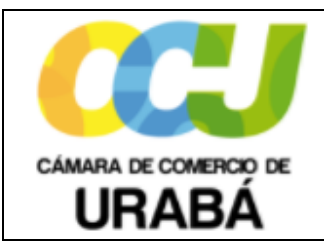

**Código:** IRP03 **Versión:** 01

**Fecha:** Mayo 30/2018

#### **1. OBJETIVO:**

Establecer los pasos a seguir para el control de los trámites de registros públicos realizados por el RUES, tanto solicitados por otras Cámaras a la Cámara de Comercio de Urabá, como los generados por CCU hacia otras Cámaras.

### **2. ALCANCE:**

Este instructivo se aplica para la identificación, realización del trámite, entrega a la Cámara correspondiente y seguimiento a su terminación y entrega final al usuario solicitante en otra Cámara de Comercio o en la **CÁMARA DE COMERCIO DE URABÁ**.

### **3. CONDICIONES GENERALES:**

A través del RUES se realizan trámites registrales entre Cámaras de Comercio, tanto de otras ciudades hacia la Cámara de Comercio de Urabá como de CCU hacia otras ciudades.

### **4. DEFINICIONES:**

**RUES:** Red Nacional de Servicios Regístrales, que integra y centraliza el registro mercantil y el registro de proponentes que administran las 57 Cámaras de Comercio. El marco legal esta en: Ley 590 de 2000. Circular 05 de 2002 de la Superintendencia de Industria y Comercio

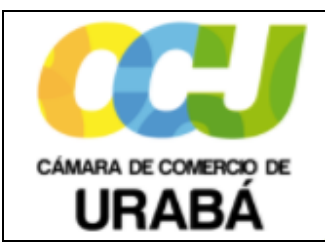

**Código:** IRP03 **Versión:** 01

**Fecha:** Mayo 30/2018

### **5. CONTENIDO:**

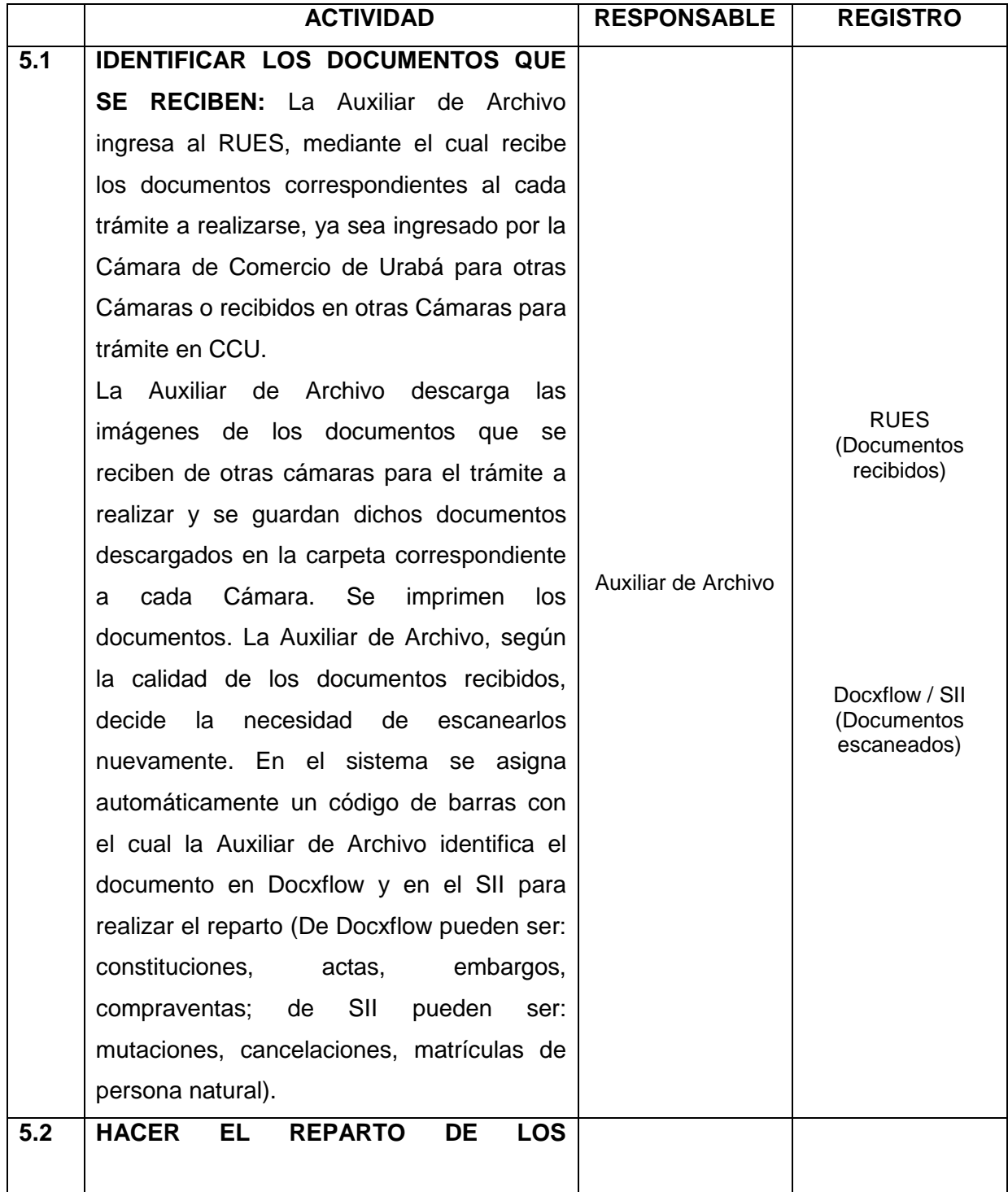

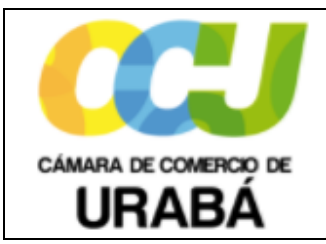

**Código:** IRP03 **Versión:** 01

**Fecha:** Mayo 30/2018

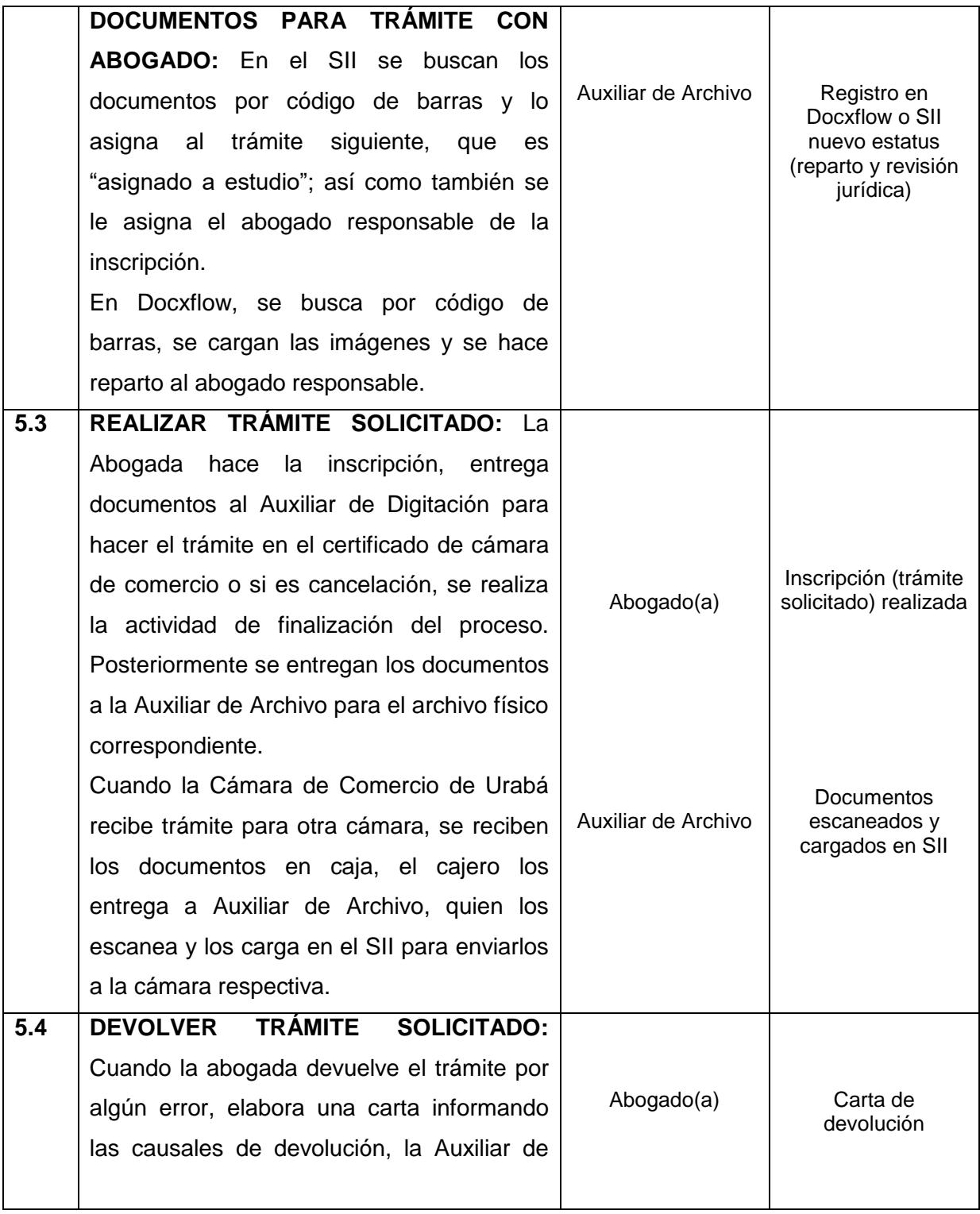

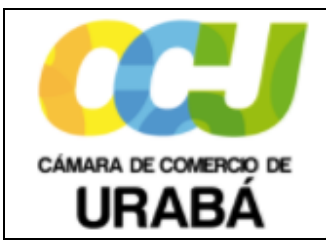

**Código:** IRP03 **Versión:** 01

**Fecha:** Mayo 30/2018

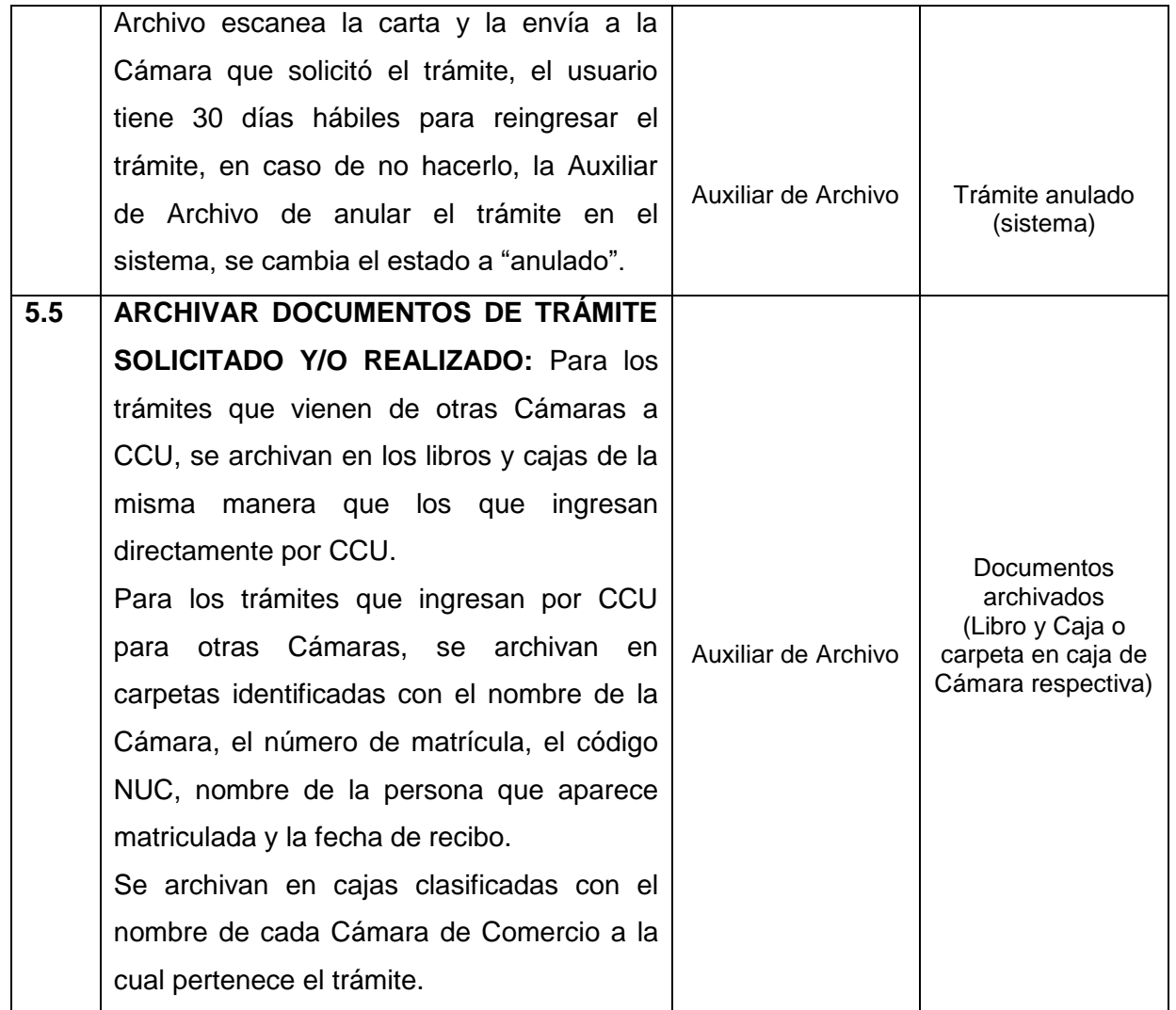

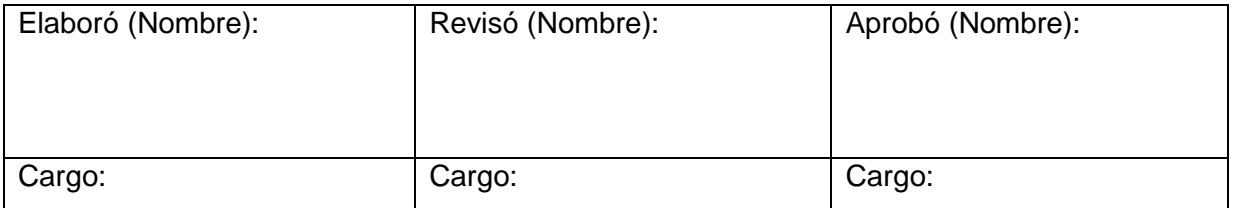